УПРАВЛЕНИЕ ОБРАЗОВАНИЯ АДМИНИСТРАЦИИ МО «БРАТСКИЙ РАЙОН» МУНИЦИПАЛЬНОЕ КАЗЁННОЕ ОБЩЕОБРАЗОВАТЕЛЬНОЕ УЧРЕЖДЕНИЕ «ТУРМАНСКАЯ СРЕДНЯЯ ОБЩЕОБРАЗОВАТЕЛЬНАЯ ШКОЛА»

### **РАССМОТРЕНО**

Заседание ШМО учителей МКОУ «Турманская СОШ» Протокол № 1  $O_T$   $\mathscr{B}D_N$   $\overline{O}$   $\mathscr{F}$ 2017 г. Руководитель МО Веселова Т.И. (1)

#### СОГЛАСОВАНО

Заседание МС МКОУ «Турманская СОШ» Протокол № or  $\mathcal{B}/\mathcal{D}$ 2017 г. Зам. Директора по УВР Онищук С.В.  $\mathcal{L}$ 

### **УТВЕРЖДАЮ**

Приказ № 12 от СК СО 06.2017 г. Директор МКОУ «Турманская СОШ» МО «Братский район» Московских Т.А. 314645 & HO

# Рабочая программа учебного курса «ИНФОРМАТИКА» для обучающихся 10-11 классов

Предметная область: «Математика и информатика»

Разработали: Суходольская Е.В. учитель информатики, первой квалификационной категории УПРАВЛЕНИЕ ОБРАЗОВАНИЯ АДМИНИСТРАЦИИ МО «БРАТСКИЙ РАЙОН» МУНИЦИПАЛЬНОЕ КАЗЁННОЕ ОБЩЕОБРАЗОВАТЕЛЬНОЕ УЧРЕЖДЕНИЕ «ТУРМАНСКАЯ СРЕДНЯЯ ОБЩЕОБРАЗОВАТЕЛЬНАЯ ШКОЛА»

Заседание ШМО учителей Заседание МС<br>
МКОУ «Турманская СОШ» МКОУ «Турманская СОШ» Протокол № \_\_\_\_\_\_\_ Протокол №\_\_\_ Директор МКОУ От « » \_\_\_\_\_\_\_\_\_\_\_\_\_ 2017 г. от « » \_\_\_\_\_\_\_\_\_2017 г. «Турманская СОШ» Руководитель МО Зам. Директора по УВР МО «Братский район» Веселова Т.И. \_\_\_\_\_\_\_\_\_\_\_\_\_\_ Онищук С.В. \_\_\_\_\_\_\_\_\_\_\_\_ Московских Т.А. \_\_\_\_\_\_\_\_\_

#### **РАССМОТРЕНО СОГЛАСОВАНО УТВЕРЖДАЮ**

МКОУ «Турманская СОШ» МКОУ «Турманская СОШ» от « » \_\_\_\_\_\_\_ 2017 г.

# Рабочая программа учебного курса **«ИНФОРМАТИКА»** для обучающихся 10-11 классов

# *Предметная область: «Математика и информатика»*

Разработали: Суходольская Е.В. учитель информатики, первой квалификационной категории

Данная рабочая программа учебного предмета по информатике для учащихся 10- 11 классов разработана на основе авторской программы Н.Д.Угриновича: «Информатика. Программа для основной школы: 10-11 классы/ Н.Д.Угринович – 2-е изд. – М.: БИНОМ. Лаборатория знаний, 2014. – 88 с.: ил. – (Программы и планирование) и учебным планом ООП СОО МКОУ «Турманская СОШ».

#### **Цели программы:**

 освоение системы базовых знаний, отражающих вклад информатики в формирование современной научной картины мира, роль информационных процессов в обществе, биологических и технических системах;

 овладение умениями применять, анализировать, преобразовывать информационные модели реальных объектов и процессов, используя при этом информационные и коммуникационные технологии (ИКТ), в том числе при изучении других школьных дисциплин;

 развитие познавательных интересов, интеллектуальных и творческих способностей путем освоения и использования методов информатики и средств ИКТ при изучении различных учебных предметов;

 воспитание ответственного отношения к соблюдению этических и правовых норм информационной деятельности;

 приобретение опыта использования информационных технологий в индивидуальной и коллективной учебной и познавательной, в том числе проектной деятельности.

#### **Задачи програмы:**

◆ систематизировать подходы к изучению предмета;<br>◆ сформировать у учашихся елиную систему поняті

 сформировать у учащихся единую систему понятий, связанных с созданием, получением, обработкой, интерпретацией и хранением информации;

научить пользоваться распространенными прикладными пакетами;

 показать основные приемы эффективного использования информационных технологий;

 сформировать логические связи с другими предметами, входящими в курс общего образования;

◆ подготовить учащихся к жизни в информационном обществе.<br>◆ сформировать у учащихся основные умения и навыки

 сформировать у учащихся основные умения и навыки самостоятельной работы, первичные умения и навыки исследовательской деятельности, принятия решений и управления объектами с помощью составленных для них алгоритмов;

 сформировать у учащихся умения и навыки продуктивного взаимодействия и сотрудничества со сверстниками и взрослыми: умения правильно, четко и однозначно формулировать мысль в понятной собеседнику форме; умения работы в группе; умения выступать перед аудиторией, представляя ей результаты своей работы с помощью средств ИКТ.

Основным результатом обучения является достижение базовой информационнокоммуникационной компетентности учащегося.

Программа учебного курса «Информатика» реализуется в 10-11 классах - через инвариантную часть учебного плана. Программа рассчитана на 67 часов в год (10 класс – 34 часа, 11 класс – 33 часа). Срок реализации программы – 2 года.

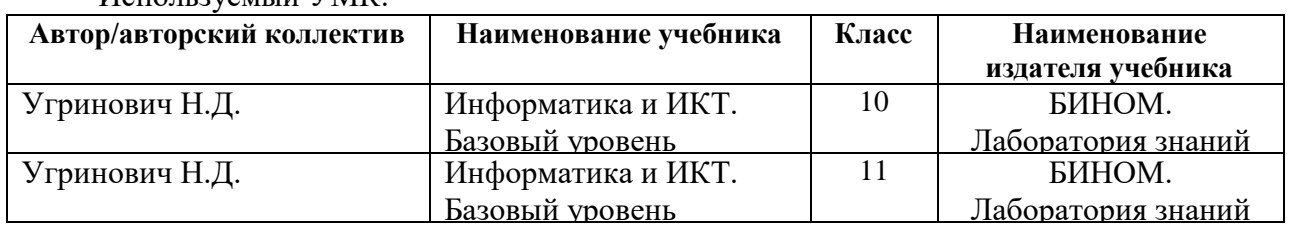

Используемый УМК:

# **ПЛАНИРУЕМЫЕ РЕЗУЛЬТАТЫ ОСВОЕНИЯ УЧЕБНОГО ПРЕДМЕТА ПРЕДМЕТНЫЕ РЕЗУЛЬТАТЫ**

#### **10 класс**

*В результате изучения информатики и ИКТ на базовом уровне ученик должен* **знать/понимать**

понятия: информация, информатика;

 виды информационных процессов; примеры источников и приемников информации;

 единицы измерения количества информации, скорости передачи информации и соотношения между ними;

сущность алфавитного подхода к измерению информации

 назначение и функции используемых информационных и коммуникационных технологий;

 представление числовой, текстовой, графической, звуковой информации в компьютере;

 понятия: компьютерная сеть, глобальная сеть, электронная почта, чат, форум, www, Web-страница, Web-сервер, Web-сайт, URL-адрес, HTTP-протокол, поисковая система, геоинформационная система;

назначение коммуникационных и информационных служб Интернета;

**уметь**

 решать задачи на измерение информации, заключенной в тексте, с позиций алфавитного подхода, рассчитывать объем информации, передаваемой по каналам связи, при известной скорости передачи;

 выполнять пересчет количества информации и скорости передачи информации в разные единицы;

 представлять числовую информацию в двоичной системе счисления, производить арифметические действия над числами в двоичной системе счисления;

 создавать информационные объекты, в том числе: компьютерные презентации на основе шаблонов, текстовые документы с форматированием данных, электронные таблица, графические объекты, простейшие Web-страницы;

 искать информацию с применением правил поиска (построения запросов) в компьютерных сетях, некомпьютерных источниках информации (справочниках и словарях, каталогах, библиотеках) при выполнении заданий и проектов по различным учебным дисциплинам;

 пользоваться персональным компьютером и его периферийным оборудованием (принтером, сканером, модемом, мультимедийным проектором, цифровой камерой, цифровым датчиком); следовать требованиям техники безопасности, гигиены, эргономики и ресурсосбережения при работе со средствами информационных и коммуникационных технологий;

### **использовать приобретенные знания и умения в практической деятельности и повседневной жизни для:**

 создания простейших моделей объектов и процессов в виде изображений и чертежей, динамических (электронных) таблиц, презентаций, текстовых документов;

 создания информационных объектов, в том числе для оформления результатов учебной работы;

 организации индивидуального информационного пространства, создания личных коллекций информационных объектов;

 передачи информации по телекоммуникационным каналам в учебной и личной переписке, использования информационных ресурсов общества с соблюдением соответствующих правовых и этических норм.

# 11 класс

В результате изучения информатики и ИКТ на базовом уровне ученик должен знать/понимать

понятия: информация, информатика;  $\Box$ 

 $\Box$ виды информационных процессов; примеры источников и приемников информации;

единицы измерения количества информации, скорости передачи информации и  $\Box$ соотношения между ними;

сущность алфавитного подхода к измерению информации  $\Box$ 

назначение и функции используемых информационных и коммуникационных  $\Box$ технологий;

П представление числовой, текстовой, графической, звуковой информации в компьютере;

 $\Box$ понятия: компьютерная сеть, глобальная сеть, электронная почта, чат, форум, www, Web-страница, Web-сервер, Web-сайт, URL-адрес, HTTP-протокол, поисковая система, геоинформационная система;

назначение коммуникационных и информационных служб Интернета;  $\Box$ 

уметь

решать задачи на измерение информации, заключенной в тексте, с позиций  $\Box$ алфавитного подхода, рассчитывать объем информации, передаваемой по каналам связи, при известной скорости передачи;

выполнять пересчет количества информации и скорости передачи информации в  $\Box$ разные единицы;

 $\Box$ представлять числовую информацию в двоичной системе счисления, производить арифметические действия над числами в двоичной системе счисления;

создавать информационные объекты, в том числе: компьютерные презентации на основе шаблонов, текстовые документы с форматированием данных, электронные таблица, графические объекты, простейшие Web-страницы;

П искать информацию с применением правил поиска (построения запросов) в компьютерных сетях, некомпьютерных источниках информации (справочниках и словарях, каталогах, библиотеках) при выполнении заданий и проектов по различным учебным дисциплинам;

П пользоваться персональным компьютером и его периферийным оборудованием (принтером, сканером, модемом, мультимедийным проектором, цифровой камерой, цифровым датчиком); следовать требованиям техники безопасности, гигиены, эргономики и ресурсосбережения при работе со средствами информационных и коммуникационных технологий:

#### использовать приобретенные знания и умения в практической деятельности и повседневной жизни для:

создания простейших моделей объектов и процессов в виде изображений и  $\Box$ чертежей, динамических (электронных) таблиц, презентаций, текстовых документов;

□ создания информационных объектов, в том числе для оформления результатов учебной работы;

организации индивидуального информационного пространства, создания личных  $\Box$ коллекций информационных объектов;

П передачи информации по телекоммуникационным каналам в учебной и личной переписке, использования информационных ресурсов общества с соблюдением соответствующих правовых и этических норм.

# **СОДЕРЖАНИЕ УЧЕБНОГО ПРЕДМЕТА**

#### **10 класс**

#### **1. Введение «Информация и информационные процессы» (4 часа)**

Информация в неживой природе. Информация в живой природе. Человек и информация. Информационные процессы в технике. Количество информации как мера уменьшения неопределенности знания. Алфавитный подход к определению количества информации.

**Контроль знаний и умений:** *Контрольная работа №1 по теме «Информация и информационные процессы».*

#### **2. Информационные технологии (13 часов)**

Кодирование текстовой информации. Создание документов в текстовых редакторах. Форматирование документов в текстовых редакторах. Компьютерные словари и системы компьютерного перевода текстов. Системы оптического распознавания документов.

Кодирование графической информации. Растровая графика. Векторная графика. Кодирование звуковой информации. Компьютерные презентации. Представление числовой информации с помощью систем счисления. Электронные таблицы. Построение диаграмм и графиков.

#### **Практические работы:**

 $\checkmark$  Практическая работа № 1. «Кодировки русских букв».<br> $\checkmark$  Практическая работа № 2. «Создание и форматировани

Практическая работа № 2. «Создание и форматирование документа».

 Практическая работа № 3. «Перевод с помощью онлайновых словаря и переводчика».

 Практическая работа № 4. «Сканирование «бумажного» и распознавание электронного текстового документа».

Практическая работа № 5. «Кодирование графической информации».

Практическая работа № 6. «Растровая графика».

Практическая работа № 7. «Трехмерная векторная графика».

 Практическая работа № 8. «Выполнение геометрических построений в системе компьютерного черчения КОМПАС».

 Практическая работа № 9. «Создание и редактирование оцифрованного звука».

Практическая работа № 10. «Создание Flash-анимации».

 Практическая работа № 11 «Разработка мультимедийной интерактивной презентации «Устройство компьютера».

 Практическая работа № 12. «Перевод чисел из одной системы счисления в другую с помощью калькулятора».

 Практическая работа № 13. «Относительные, абсолютные и смешанные ссылки в электронных таблицах».

Практическая работа № 14. «Построение диаграмм различных типов».

**Контроль знаний и умений:** *Контрольная работа №2 по теме «Кодирование и обработка графической, звуковой и числовой информации».*

#### **3. Коммуникационные технологии (13 часов)**

разметки гипертекста

Локальные компьютерные сети. Глобальная компьютерная сеть Интернет. Подключение к Интернету. Всемирная паутина. Электронная почта. Радио, телевидение и Web-камеры в Интернете. Общение в Интернете в реальном времени. Файловые архивы. Геоинформационные системы в Интернете. Поиск информации в Интернете. Библиотеки, энциклопедии и словари в Интернете. Электронная коммерция в Интернете. Основы языка

5

# **Практические работы:**

 Практическая работа № 15. «Предоставление общего доступа к принтеру в локальной сети».

Практическая работа № 16. «Создание подключения к Интернету».

 Практическая работа № 17. «Подключения к Интернету и определение IPадреса».

Практическая работа № 18. «Настройка браузера».

Практическая работа № 19. «Работа с электронной почтой».

 Практическая работа № 20. «Общение в реальном времени в глобальной и локальных компьютерных сетях».

Практическая работа № 21. «Работа с файловыми архивами».

Практическая работа № 22. «Геоинформационные системы в Интернете».

Практическая работа № 23. «Поиск в Интернете».

Практическая работа № 24. «Заказ в Интернет-магазине».

Практическая работа № 25. «Разработка сайта с использованием Web-

редактора».

**Контроль знаний и умений:** *Контрольная работа №3 по теме «Коммуникационные технологии».*

# **4. Повторение, подготовка к ЕГЭ (2 час)**

Повторение изученного материала за курс 10 класса.

# **11 класс**

# **1. Компьютер как средство автоматизации информационных процессов (11 часов)**

История развития вычислительной техники. Архитектура персонального компьютера. Операционные системы. Основные характеристики операционных систем. Операционная система Windows. Операционная система Linux. Защита от несанкционированного доступа к информации. Защита с использованием паролей. Биометрические системы защиты. Физическая защита данных на дисках. Защита от вредоносных программ. Вредоносные и антивирусные программы. Компьютерные вирусы и защита от них. Сетевые черви и защита от них. Троянские программы и защита от них. Хакерские утилиты и защита от них.

# **Практические работы:**

Практическая работа №1. «Виртуальные компьютерные музеи».

Практическая работа №2. «Сведения об архитектуре компьютера».

Практическая работа №3. «Сведения о логических разделах дисков».

Практическая работа №4. «Значки и ярлыки на Рабочем столе».

 Практическая работа №5. «Настройка графического интерфейса для операционной системы Windows».

Практическая работа №6. «Установка пакетов в операционной системе

Windows».

 Практическая работа №7. «Биометрическая защита: идентификация по характеристикам речи».

Практическая работа №8. «Защита от компьютерных вирусов».

- Практическая работа № 9. «Защита от сетевых червей».
- Практическая работа № 10. «Защита от троянских программ».

Практическая работа № 11. «Защита от хакерских атак».

*Контроль знаний и умений: Контрольная работа № 1 по теме «Компьютер как средство автоматизации информационных процессов» (тестирование).*

# **2. Моделирование и формализация (8 часов)**

Моделирование как метод познания. Системный подход в моделировании. Формы представления моделей. Формализация. Основные этапы разработки и исследования моделей на компьютере. Исследование интерактивных компьютерных моделей. Исследование физических моделей. Исследование астрономических моделей. Исследование алгебраических моделей. Исследование геометрических моделей (планиметрия). Исследование геометрических моделей (стереометрия). Исследование химических моделей. Исследование биологических моделей.

**Контроль знаний и умений:** *Контрольная работа №2 по теме «Моделирование и формализация» (тестирование).*

### **3. Базы данных. Системы управления базами данных (СУБД) (8 часов)**

Табличные базы данных. Система управления базами данных. Основные объекты СУБД: таблицы, формы, запросы, отчеты. Использование формы для просмотра и редактирования записей в табличной базе данных. Поиск записей в табличной базе данных с помощью фильтров и запросов. Сортировка записей в табличной базе данных. Печать данных с помощью отчетов. Иерархические базы данных. Сетевые базы данных.

## **Практические работы:**

Практическая работа № 12. «Создание табличной базы данных».

Практическая работа №13. «Создание формы в табличной базе данных».

 Практическая работа №14. «Поиск записей в табличной базе данных с помощью фильтров и запросов».

✓ Практическая работа №15. «Сортировка записей в табличной базе данных».<br>✓ Практическая работа №16. «Созлание отчета в табличной базе ланных».

Практическая работа №16. «Создание отчета в табличной базе данных».

Практическая работа №17. «Создание генеалогического древа семьи».

**Контроль знаний и умений:** *Контрольная работа №3 по теме «Базы данных. Системы управления базами данных» (тестирование).*

# **4. Информационное общество (3 часа)**

Право в Интернете. Этика в Интернете. Перспективы развития информационных и коммуникационных технологий.

# **5. Повторение. Подготовка к ЕГЭ (4 часа)**

Повторение по теме «Информация. Кодирование информации. Устройство компьютера и программное обеспечение». Повторение по теме «Алгоритмизация и программирование». Повторение по теме «Основы логики. Логические основы компьютера». Повторение по теме «Информационные технологии. Коммуникационные технологии».

# **ТЕМАТИЧЕСКОЕ ПЛАНИРОВАНИЕ**

# **10 класс**

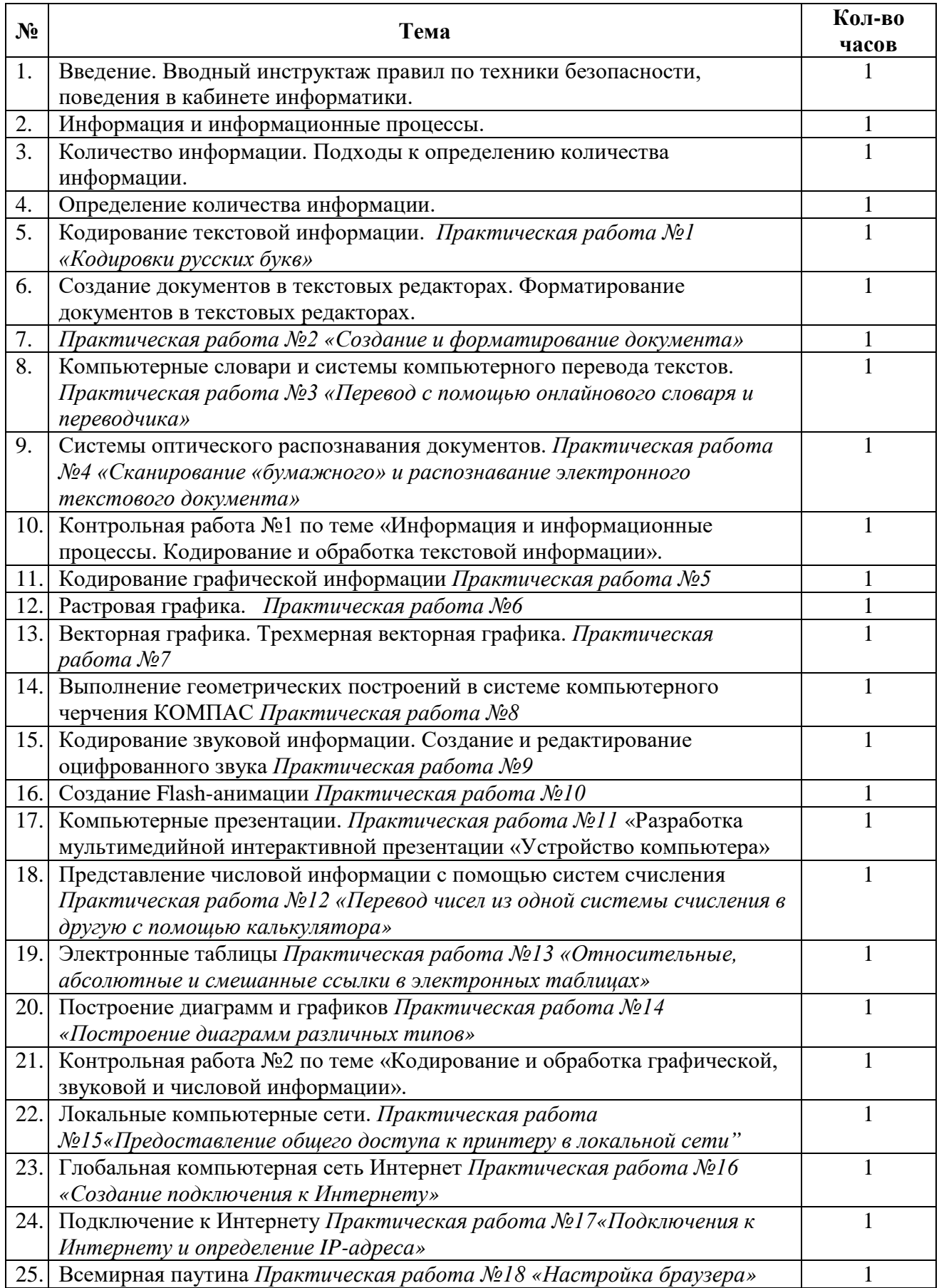

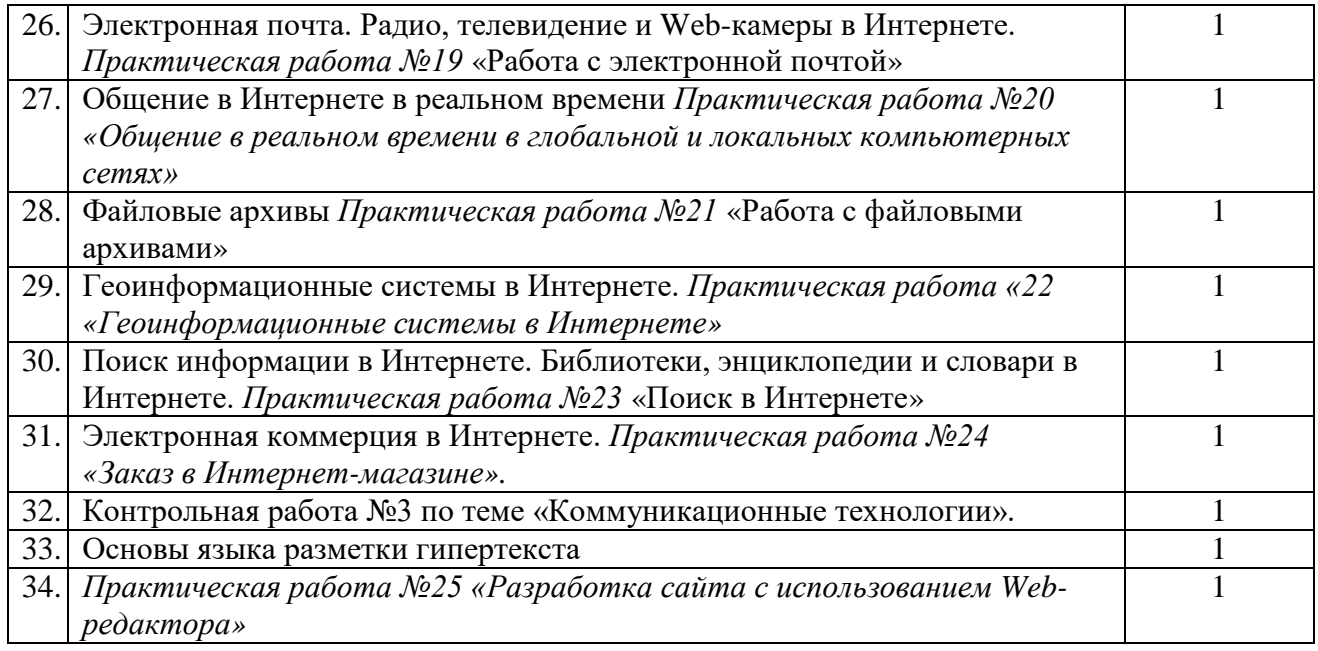

# **11 класс**

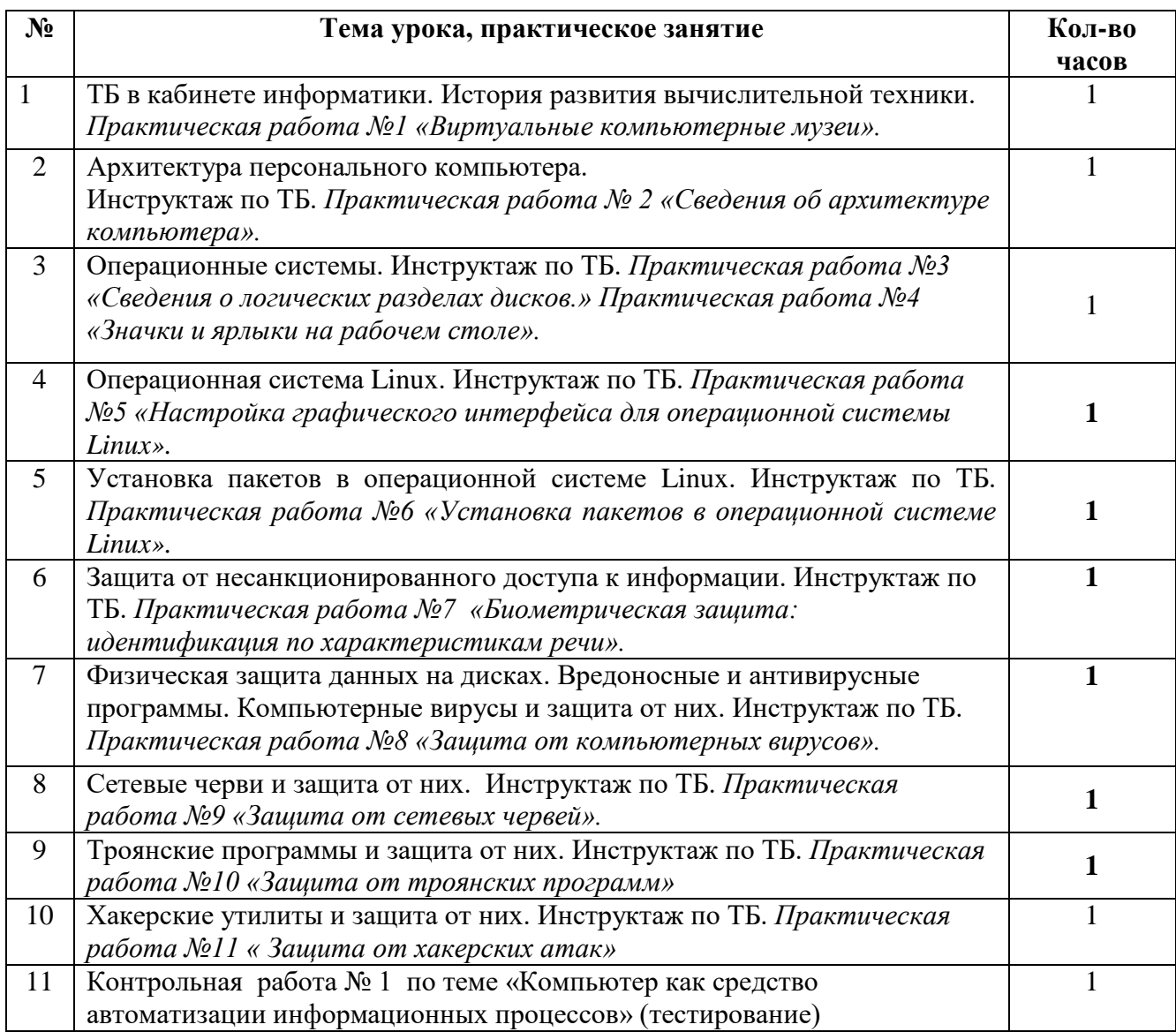

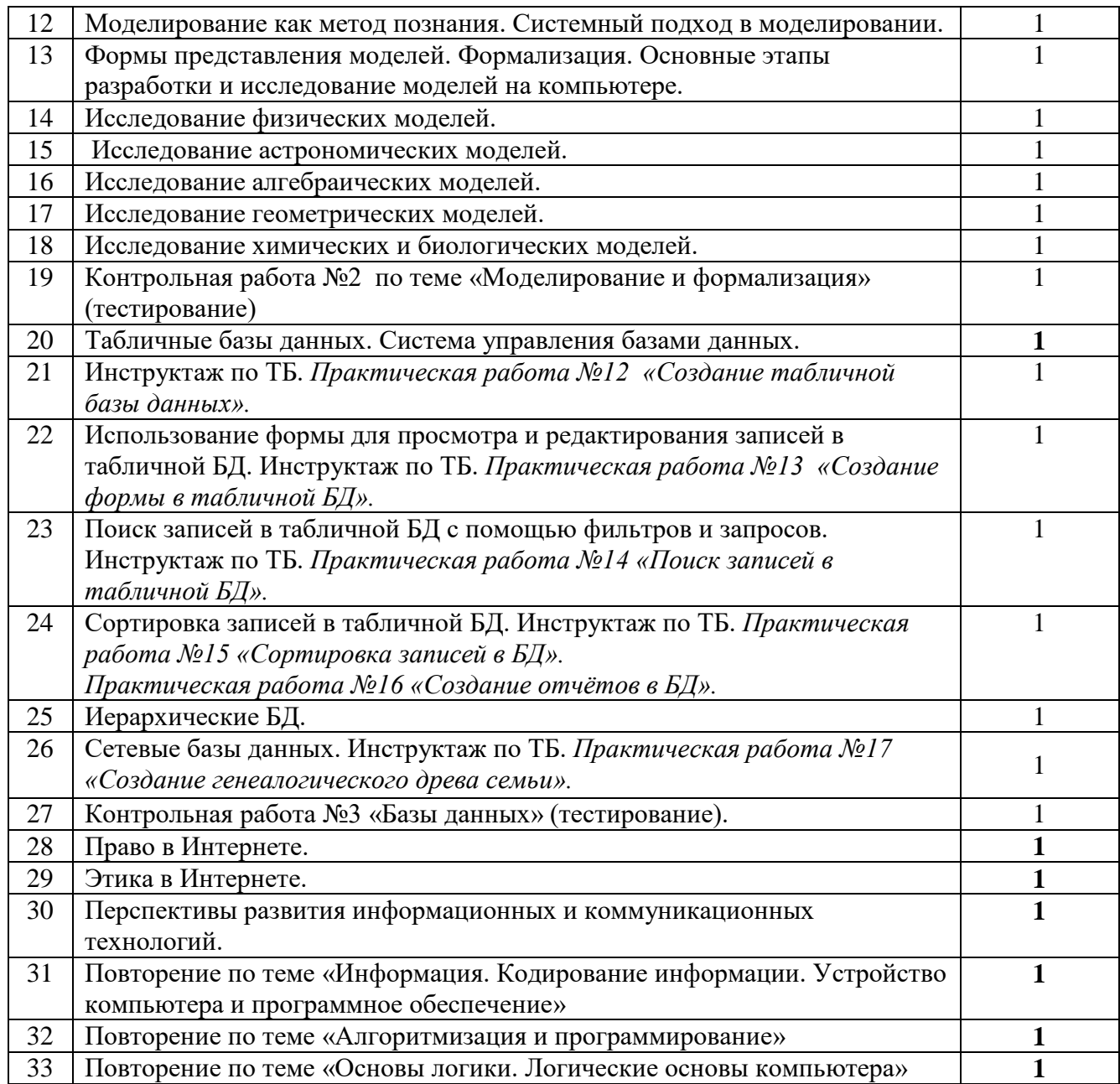